# 東工大ITシステムへの入り方

#### 東京工業大学 情報理工学院 南出靖彦

ール 学士課程オリエンテーション マイラン こうしょう こうしょう こうしゅう こうしょう こうしょう こうしょう 2024/4/1 アイディング・コンピュータ こうしょう

アカウントと初期パスワード

J.

D

D

R

H

V

T

Κ

### 4月3日(水) 午後: 学生証の配布

(Initial PIN Code)

好字です。

#### 学生証の裏面: マトリックスコード 東工大 IC カード発行通知書 E Е G A В C D H 東工大 IC カードの利用に際して  $\mathbf F$ Н IC  $\mathbf F$ B  $\mathbf C$ A O (以下の注意事項を必ずお読みください) 2 K E F  $\bf H$ R J Y X 3 E Y Т J M X R  $\mathbf N$ 東工大ICカードは、認証·認可システムによっ 4 V R R -J K М H M て本学の情報基盤を利用する際には必ず必要と 5 N P W X  $\mathbf X$ D Н O  $\bf{O}$ なります。また、図書館への入館や図書貸出、 ष C E F G X [A] D D 6 さらに一部の建物のセキュリティ管理等もこの 7 X  $\mathbf F$ R -E. M 東工大ICカードが利用されています。  $3272 - 7$ 0000# サンプルです。マトリクスコード 20181210  $\epsilon$  $2)$ はユーザ毎に異なります20181210164623838.ankayama\_kyomu\_80-regular\_99 含まれていません。 リオド)、/ (スラッシュ) 学籍番号 ○アカウント (Account) す。 (学生証の表面にも書いてある) エ小文字)を以下に示します。 ○初期パスワード **MOUTHING** 2 (Initial Password)  $LL(L), O(O),$ 学士課程オリエンテーション 2024/4/1  $Z(z)$

# 東工大ITシステムへの入り方 ○

- 下記のページへの URL と QRコードが配布 される資料に書かれている
- 最初の注意事項をよく読む (特にうまくいかないとき)
- 最初のページから順に行う

2024-04-1版

1

東京工業大学 学士課程 新入生向け

東工大ITシステムへの入り方 2024

理工系教養科目(情報)実施委員会

用意するもの:

- インターネットに接続されているコンピュータ(PC)・スマートフォン
- その上で動くwebブラウザ(Google Chrome, Firefox, Edge, Safariなど)
- 学生証(東工大ICカード)
- 東工大ICカード発行通知書
- うまくいかないとき、困ったとき: ろんしょう こうしょう こうしょう こうしょう こうしゅう しゅうしょう しゅうしょく 自分の氏名のローマ字表記 (後で入力するのであらかじめ決めておいて下さい。参考 氏名の表記)
- まら一度異初から、全ての手順をやり向きしています。これは、これをもっているように、また、説明に書かれてい

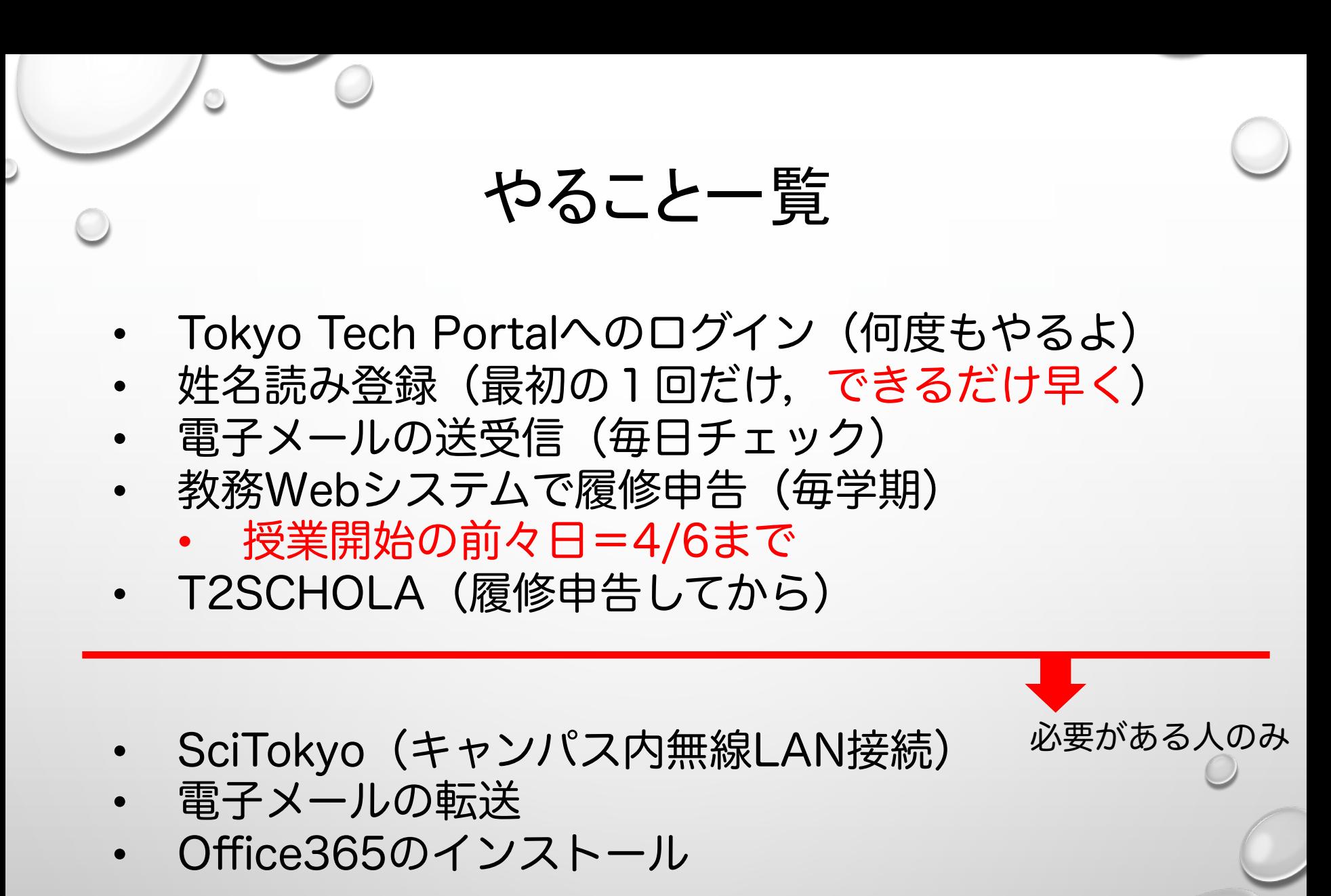

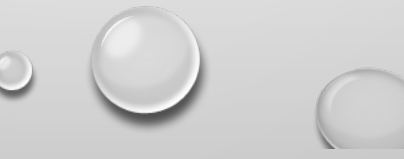

## https://portal.titech.ac.jp/

# **Tokyo Tech Portal** 東エ大ポータル(学内者専用情報)

お知らせ

利用案内

操作・設定ガイド

よくある質

#### 東京工業大学情報基盤利用承諾

東京工業大学の情報基盤を利用するにあたり、本学の「情報倫理とセキュリティの イックガイド」に記載の本学情報倫理ポリシー及び情報セキュリティポリシーなら の「東工大情報基盤利用ガイドライン」、「通信記録の取り扱い」をよく理解し、 を乱すことないよう良識に基づいた飾度ある利用を行うことに同意します。

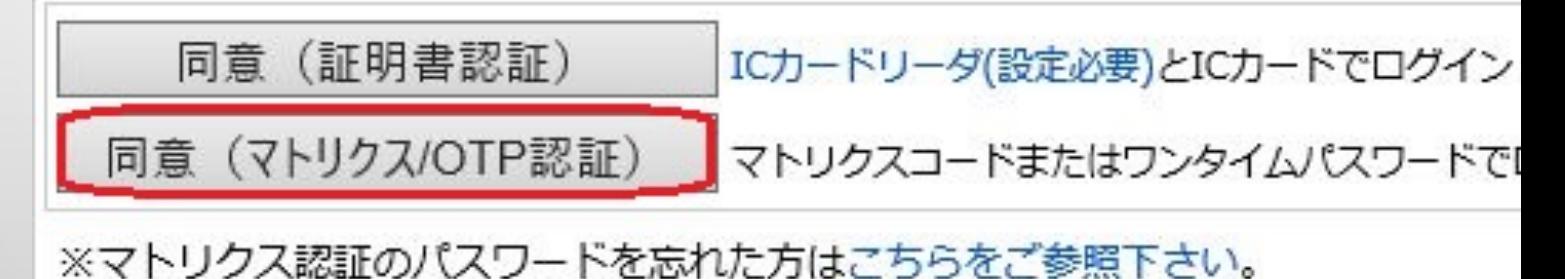

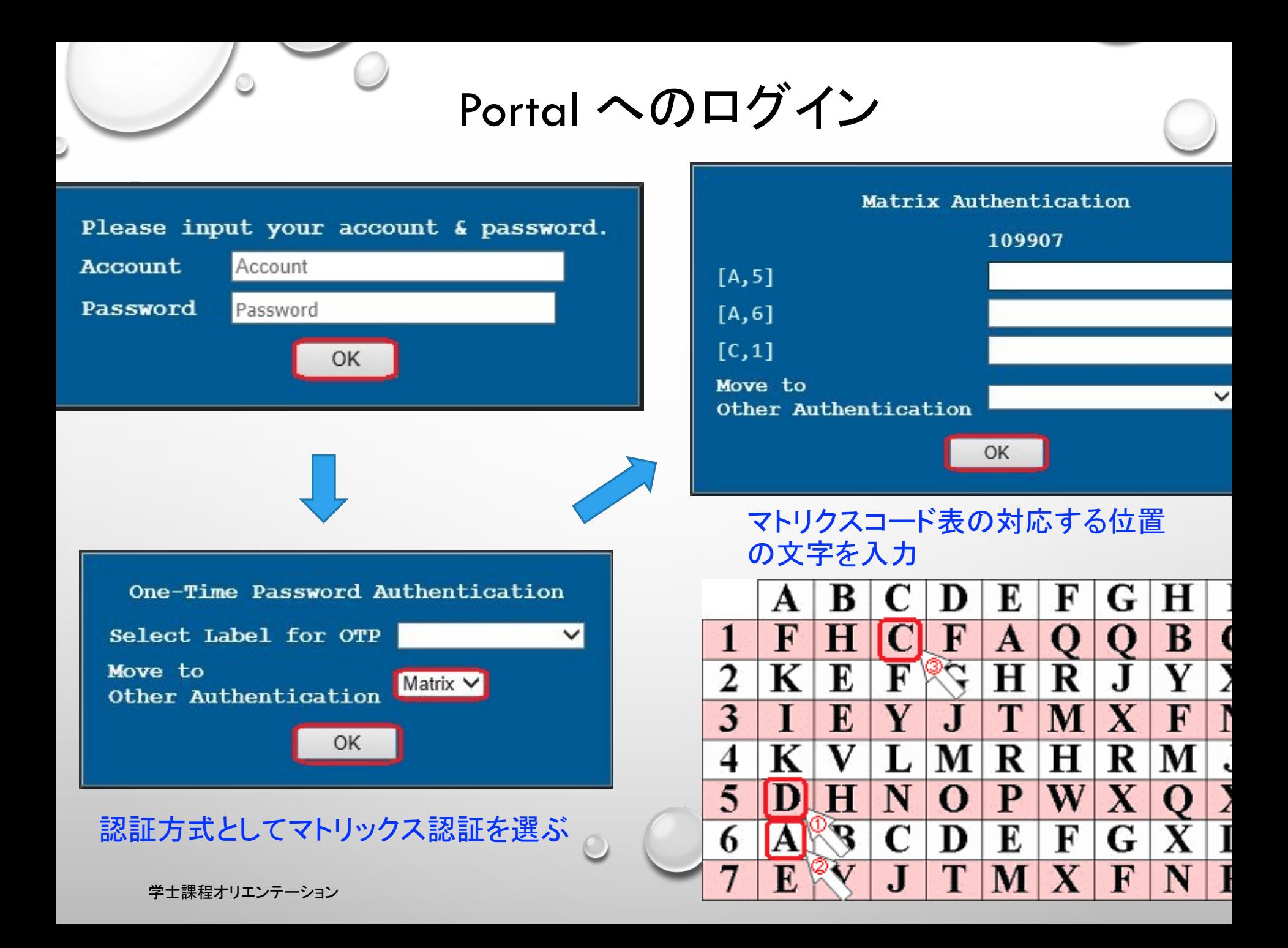

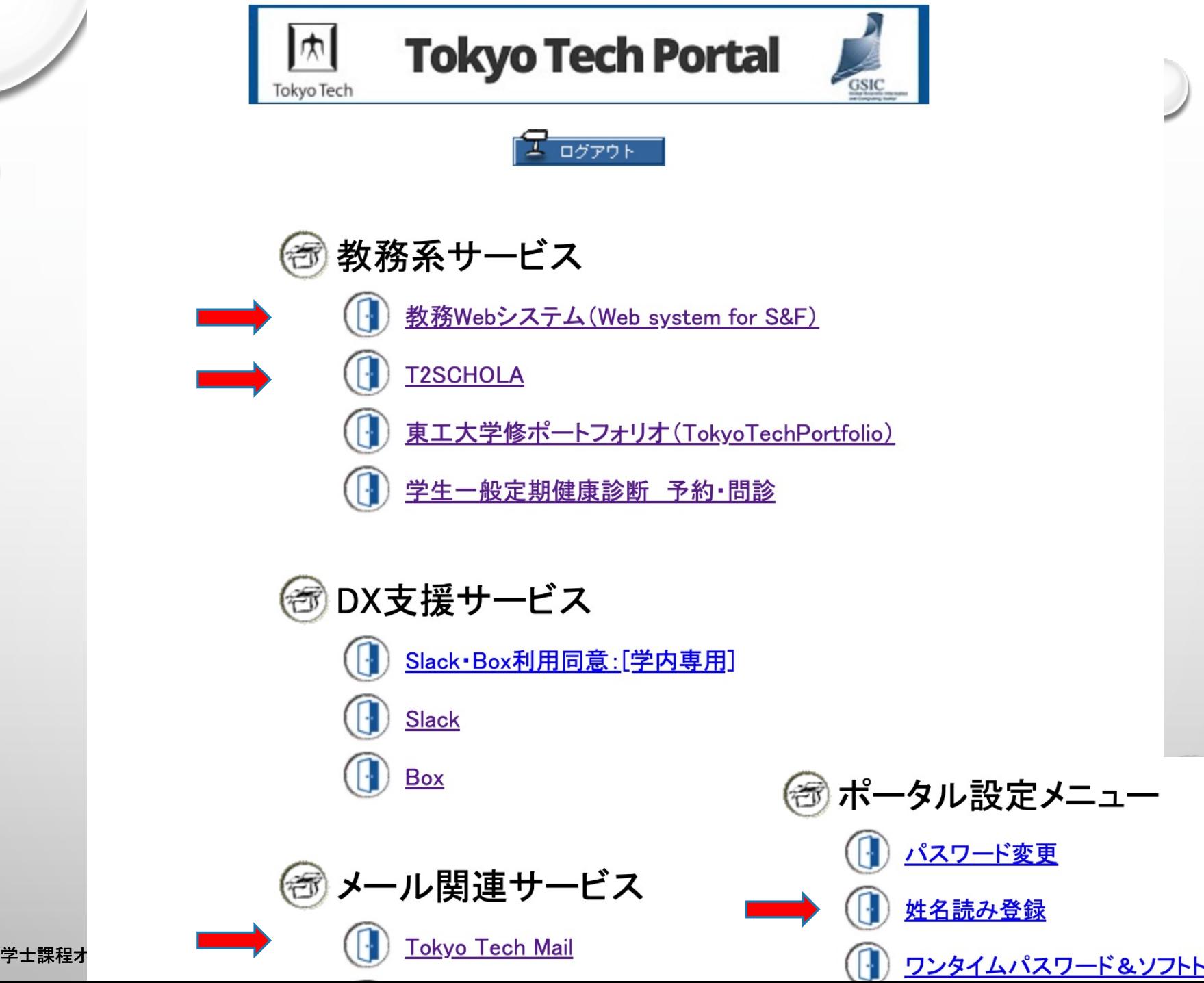

J)

 $\bigcirc$ 

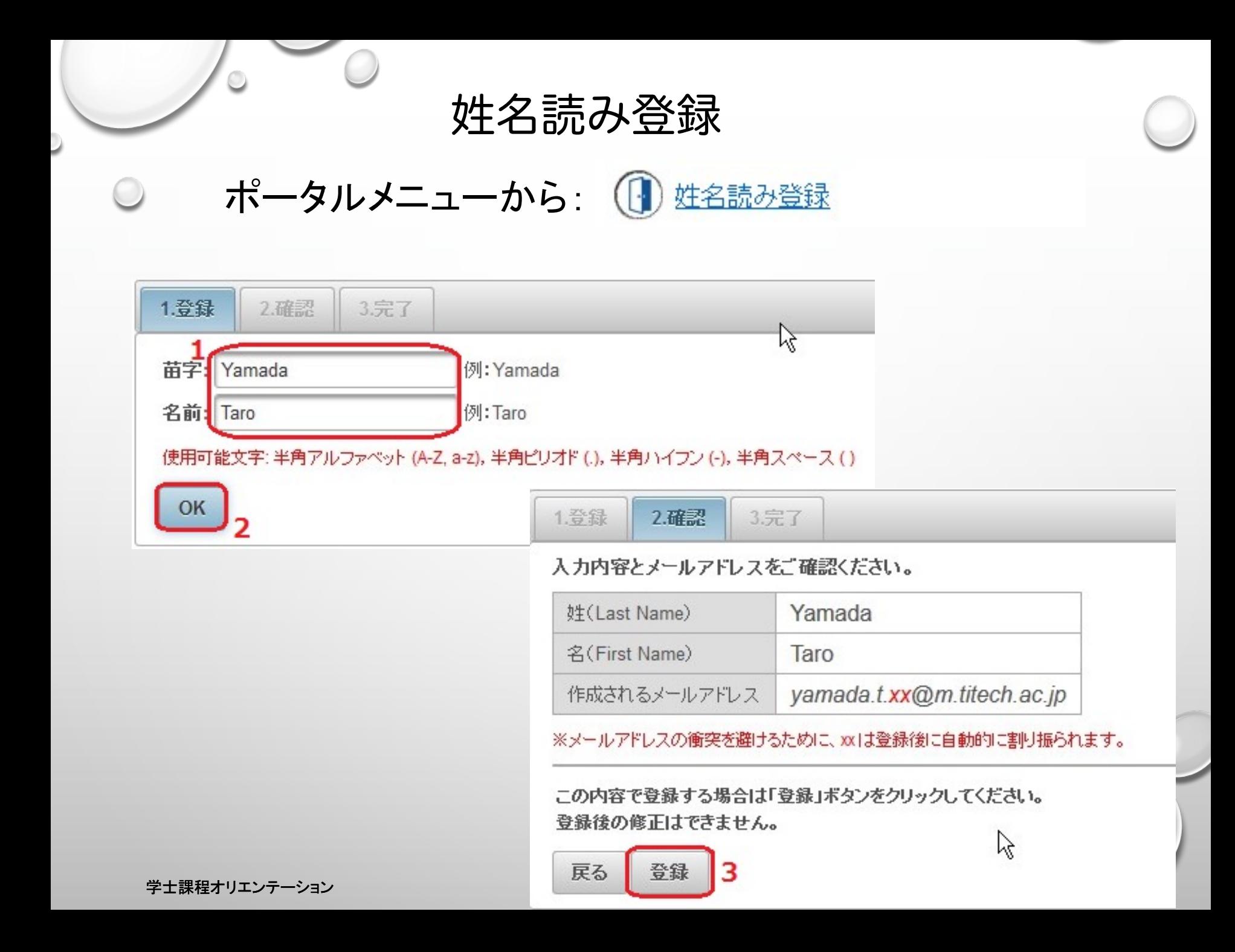

# 姓名読み登録が終わると

#### ウェブメールの画面が表示される

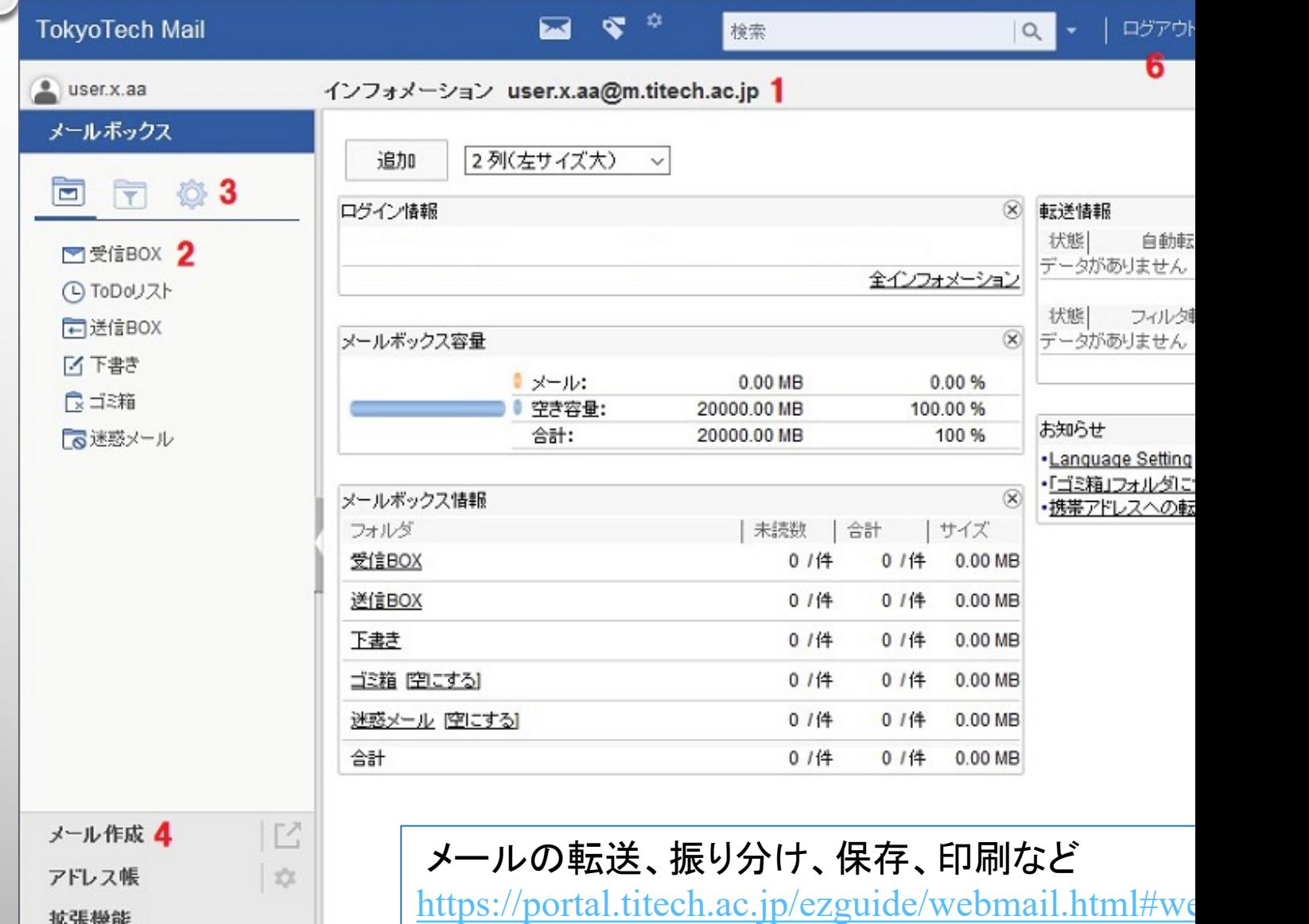

教務Webシステム

- 履修登録や成績照会などを行う
- 姓名読み登録を完了した翌朝に利用可能となる

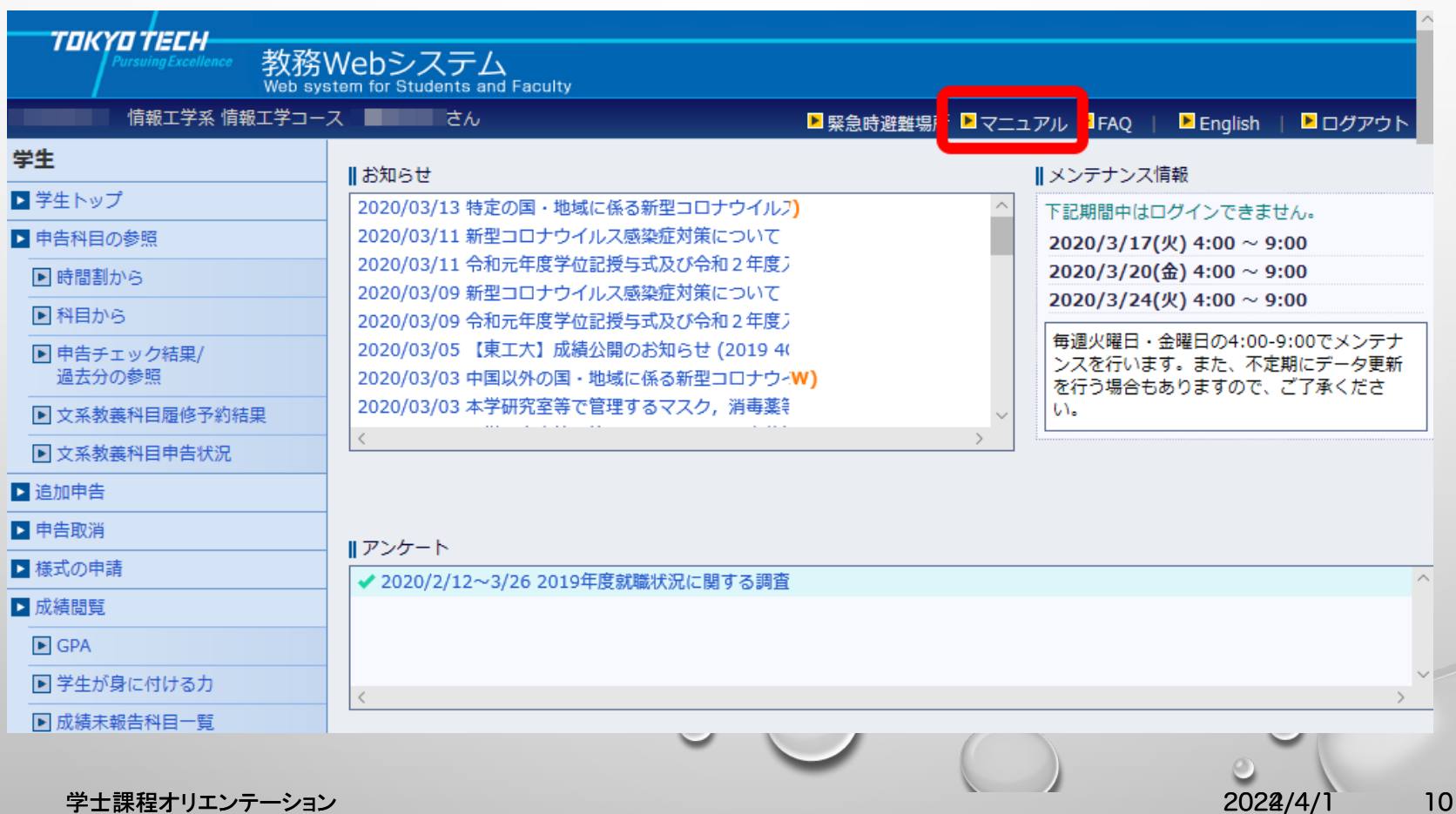

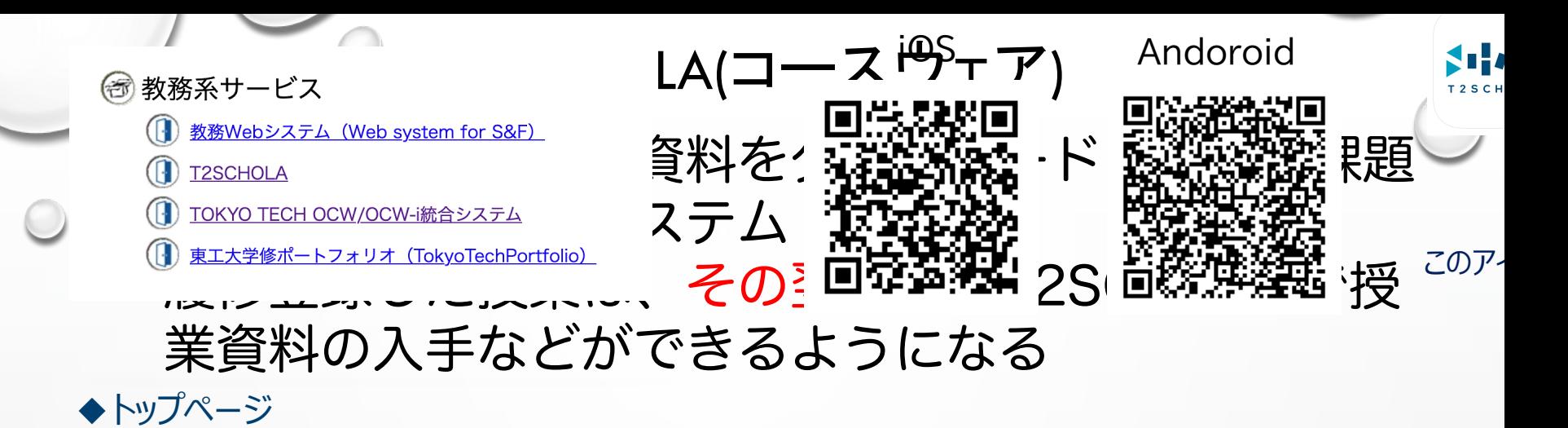

自分が登録されているコース一覧(マイコース)が表示されます。

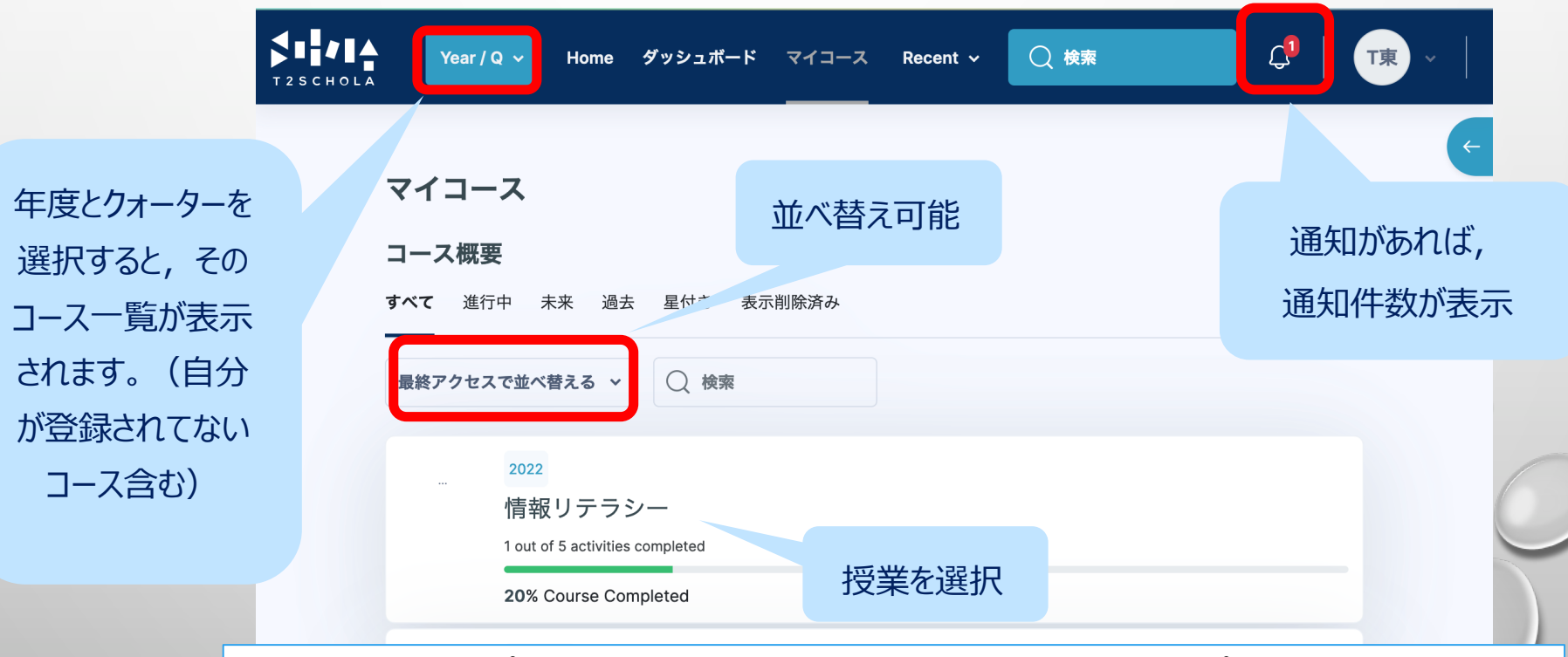

学±課程オリエンブ (その他のアプリの利用は自己責任) ファイル こうしょう こうしょう こうしゅう こうしゅう こうしゅう モバイル端末のアプリでの利用を希望する場合はMoodle公式スマホアプリが利用できます

パソコンのセキュリティ大事

### パソコンの故障・不調は講義履修に大きな支障!

- コンピュータウイルスに侵されないように
	- メール添付ファイルを不用意に開かない
	- メール中のURLを不用意にクリックしない
	- 信頼できるソフトウェア以外はインストールしない
	- 定期的にバックアップを取る

他にも注意点は多々あり

- 壊れないよう大事に扱う
- 可能なら2台目を準備(例:スマホやタブレット)

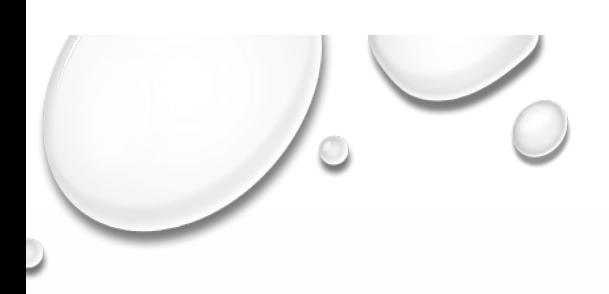

# 情報倫理

倫理的・法的規則上の注意

セキュリティ上の注意

トピック

メール、インターネットサイトの閲覧

SNSやブログの利用

個人情報・プライバシー・人格権の保護

研究者の倫理

情報と知的財産の保護

ソフトウェアの利用

法律の遵守

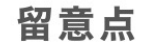

詐欺やハラスメントに注意しましょ

情報の発信元送信先を確認しましょ

SNSは全世界に見られることに気が

自分と他人のプライバシーも守りま!

学生も研究に係わる者として高い倫

とくに著作権侵害に注意しましょう

ライセンスが必要です

処罰が科せられる場合もあります

#### 情報倫理とセキュリティのクイックガイドからの

(http://www.is.c.titech.ac.jp/infoliteracy/)

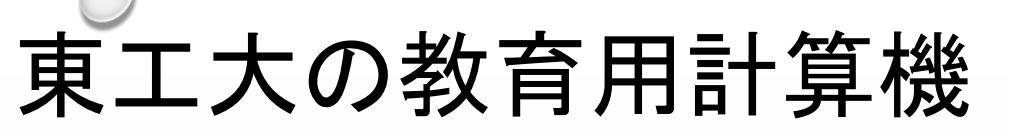

- 1Qの講義「情報リテラシ第一」で使い方を説明
	- Windows PC
		- 南4号館3階 第1演習室:72台
		- 南4号館3階 第2演習室:92 台
		- 南6号館1階 109演習室:24台
		- 南6号館2階 211演習室:40台
		- 南6号館2階 219演習室:40台他

http://www.edu.gsic.titech.ac.jp

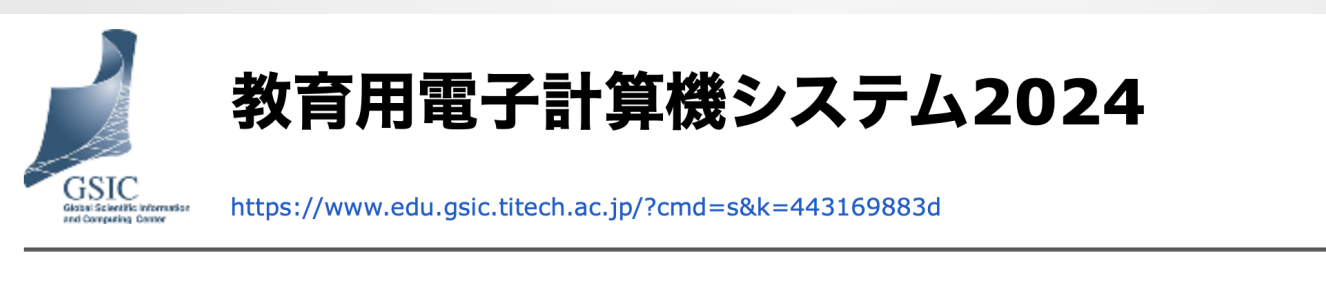

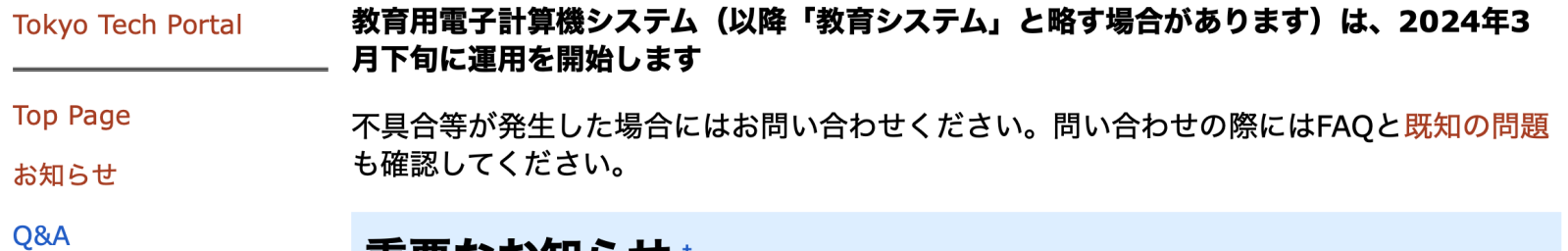